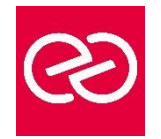

*Mise à jour janv. 2023*

**Durée :** 1 jour - 7 heures

# **OBJECTIFS PÉDAGOGIQUES**

- Partager et organiser l'information aux seins d'un groupe / d'une équipe
- Organiser, retrouver et partager ses fichiers et informations
- Planifier les tâches d'un groupe / d'une équipe
- Automatiser ses tâches redondantes

#### **PRÉREQUIS**

• Avoir une bonne pratique de Microsoft 365 OneDrive ou Microsoft 365 Online

# **PARTICIPANTS**

• Toute personne souhaitant se perfectionner sur les fonctionnalités de Microsoft 365

# **MOYENS PÉDAGOGIQUES**

- Réflexion de groupe et apports théoriques du formateur
- Travail d'échange avec les participants sous forme de réunion-discussion
- Utilisation de cas concrets issus de l'expérience professionnelle
- Validation des acquis par des questionnaires, des tests d'évaluation, des mises en situation et des jeux pédagogiques.
- Alternance entre apports théoriques et exercices pratiques (en moyenne 30 à 50%)
- Remise d'un support de cours.

# **MODALITÉS D'ÉVALUATION**

- Feuille de présence signée en demi-journée
- Évaluation des acquis tout au long de la formation
- Questionnaire de satisfaction
- Attestation de stage à chaque apprenant
- Positionnement préalable oral ou écrit
- Évaluation formative tout au long de la formation
- Évaluation sommative faite par le formateur ou à l'aide des certifications disponibles

# **MOYENS TECHNIQUES EN PRÉSENTIEL**

• Accueil des stagiaires dans une salle dédiée à la formation, équipée d'ordinateurs, d'un vidéo projecteur d'un tableau blanc et de paperboard

# **MOYENS TECHNIQUES DES CLASSES À DISTANCE**

- A l'aide d'un logiciel comme Teams, Zoom... un micro et éventuellement une caméra pour l'apprenant,
- suivez une formation en temps réel et entièrement à distance. Lors de la classe en ligne, les apprenants interagissent et communiquent entre eux et avec le formateur
- Les formations en distanciel sont organisées en Inter-Entreprises comme en Intra-Entreprise
- L'accès à l'environnement d'apprentissage (support de cours, labs) ainsi qu'aux preuves de suivi et d'assiduité (émargement, évaluation) est assuré
- Les participants recevront une convocation avec lien de connexion
- Pour toute question avant et pendant le parcours, une assistance technique et pédagogique est à disposition auprès de notre équipe par téléphone au 03 25 80 08 64 ou par mail à secretariat@feep-entreprises.fr

#### **ORGANISATION**

• Les cours ont lieu de 9h à 12h30 et de 13h30 à 17h

#### **PROFIL FORMATEUR**

- Formateur expert du domaine.
- Leur expérience de terrain et leurs qualités pédagogiques constituent un gage de qualité.

#### **ACCESSIBILITÉ**

• Notre organisme peut vous offrir des possibilités d'adaptation et/ou de compensations spécifiques si elles sont nécessaires à l'amélioration de vos apprentissages sur l'ensemble de nos formations. Aussi, si vous rencontrez une quelconque difficulté, nous vous invitons à nous contacter directement afin d'étudier ensemble les possibilités de suivre la formation

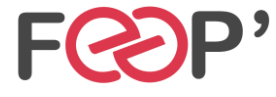

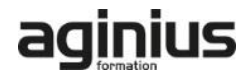

# **Programme de formation**

# **SharePoint Perfectionnement**

# **1. Gestion de sites (30 minutes)**

- 1. Gestion de sites (30 minutes)
- Connexion à une collection de sites
- Créer un site et une collection de sites
- Tableau de bord du site

# **2. Gestion des pages (30 minutes)**

- Types de pages (Wiki, de composants WebParts, Web...)
- Créer une page Web
- Les composants webparts
- Insérer des contrôles et des images

# **3. Les types de contenu (30 minutes)**

- Créer des types de contenu
- Type de contenu externe

# **4. Les listes (60 minutes)**

- Créer une liste
- Gérer le menu de l'élément
- Gérer les métadonnées : propriétés et colonnes
- Gérer un élément de A à Z
- Effectuer des liaisons avec Excel
- Présenter des affichages

# **5. Les bibliothèques de documents (30 minutes)**

- Comprendre les points communs avec les listes
- Gérer le menu du document
- Utiliser des onglets
- Modifier, extraire / archiver un document
- Gérer les métadonnées (propriétés)
- Teams : Animer des équipes, diffuser l'information et organiser des réunions

# **1. Travailler en équipe (60 minutes)**

- Comprendre l'organisation en équipe avec des canaux
- Créer des équipes et ajouter des membres
- Rôles au sein d'une équipe : propriétaires ou membres
- Créer des canaux standards et privés
- Gérer les équipes, les canaux et les membres

# **2. Organiser les fichiers (30 minutes)**

• Gérer des fichiers dans un canal

- Lien avec SharePoint
- Initier une coédition sur un fichier à partir de Teams
- "Transformer en onglet" un document important
- Utiliser les connecteurs et les « bots »

# **Planner : Planifier ses tâches (60 minutes)**

- Créer un plan
- Ajouter des tâches et leur affecter des dates
- Ajouter des personnes et leur affecter des tâches
- Ajouter des compartiments
- Trier les tâches au sein des compartiments
- Collaborer avec votre équipe
- Joindre des fichiers, des photos ou des liens
- Ajouter une liste de vérification à une tâche
- Définir une image d'aperçu pour une tâche
- Ajouter des commentaires à des tâches
- Marquer vos tâches avec des étiquettes
- Définir et mettre à jour l'avancement des tâches
- Marquer des plans comme favoris
- Afficher le tableau de bord
- Afficher l'avancement de votre plan
- Afficher l'ensemble de vos plans et tâches
- S'abonner aux mises à jour du plan
- Recevoir des messages sur vos tâches et plans
- Supprimer une tâche ou un plan

# **Power Automate**

# **1. Office 365 et Power Automate (30 minutes)**

- 1. Office 365 et Power Automate (30 minutes)
- Automatiser vos tâches répétitives
- Comprendre la notion de flux et de connecteur
- Présentation de l'interface
	- Comprendre les licences et comptes

# **2. Les flux (30 minutes)**

- Les différents types de flux (cloud, bureau, processus métier)
- Les flux automatisés, instantanés et planifiés
- Utiliser les modèles préconçus
- Rechercher une application
- Les composants d'un flux

# **3. Les connecteurs et actions (30 minutes)**

- Rechercher un connecteur
- Découvrir les options des connecteurs
- Les passerelles de données locales

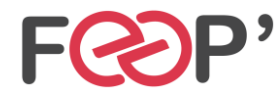

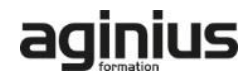